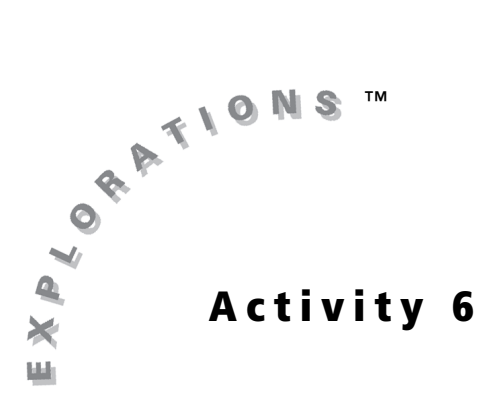

**Objectives**

- Connect the concept of local linearity to differentiability through numerical explorations of limits of difference quotients
- Develop a flexible, coordinated, multi-representational image of the limiting process as it relates to average rates of change passing to instantaneous rates of change

## **Materials**

• TI-84 Plus / TI-83 Plus

**Difference Ouotients** 

Local Linearity, Differentiability,

and Limits of

## Introduction

In this activity, you will explore a graphical feature of some functions called local linearity. You will then investigate the link between local linearity and differentiability through several examples.

## Exploration

Begin by generating the graph of  $f(x) = \sin(x)$  in a very specific viewing window. First, make sure that your graphing handheld is in Radian mode.

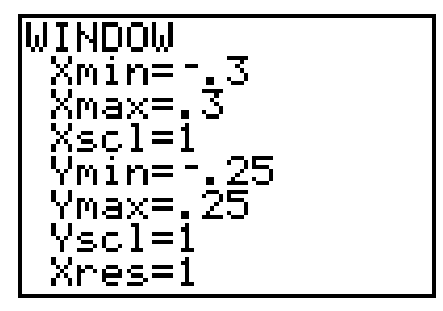

Set the viewing window as shown.

Input  $Y1$  as  $sin(X)$ , and  $GRAPH$  the function.

1. Does this generate a good drawing of a sine curve? Why does this graph look the way it does?

Now, draw the tangent line to the graph of  $f(x) = \sin(x)$  at the point (0, 0) in this same window. Press [TRACE], select 5: Tangent( from the DRAW Menu, and then press [ENTER].

2. Write the equation of the line that appears at the bottom of the screen.

Check to make sure that the zoom factors are both set to 4 (select 4: SetFactors... in the ZOOM MEMORY Menu), select 3:Zoom Out in the  $ZOOM$  Menu, and then press  $[ENTER]$ .

You should now be able to see a small curve in the graph, but the tangent line disappeared. Because DRAW commands appear on the graph only temporarily, after the window is changed, the tangent line does not re-**DRAW**. You could type the equation of the tangent line into  $Y2$ , but for now just select 3: Zoom Out in the ZOOM Menu one more time. Press **ENTER**, select 5: Tangent (from the DRAW Menu, and then press **ENTER** again.

3. Did the graphing handheld return the same equation for the line as in Question 2?

You can say that a function *f* is *locally linear* at a point (*a*, *f*(*a*)) if it looks like a line the more you zoom in on it at the point (*a*, *f*(*a*)). In the previous example,  $f(x)$  = sin(x) appears to be locally linear at the point (0, 0). In other words, in a small *x*-interval around  $x = 0$ , the graph of  $f(x) = \sin(x)$  looks just like the graph of the line tangent to  $f(x) = \sin(x)$  at (0, 0).

Of course, away from the point (0, 0), the graph of  $f(x) = \sin(x)$  begins to stray from the line tangent to *f* at (0, 0). Given an input value other than 0, for instance *x* = *a*, the difference between the value of *f*(*a*) and the *y*-value that corresponds to  $x = a$  on the line tangent to  $f$  at  $x = 0$  must be analyzed. If the line tangent to *f* at *x* = 0 is used to approximate the function at *x* = *a*, it is necessary to determine how much error would result.

Trace along the graph of  $f(x) = \sin(x)$  until you reach the point nearest the first maximum (near  $x = \frac{\pi}{2}$ ). Use the *x*-value of this point as  $x = a$ . 2  $\frac{\pi}{2}$ 

- 4. What are the coordinates of the point where the crosshairs are located?
- **5.** What is the vertical distance between the graph of  $f(x) = \sin(x)$  and the tangent line at the point in Question 4? (Hint: Look at the equation in your answer to Question 2.)

To determine whether  $f(x) = \sin(x)$  is locally linear at other points, investigate the local linearity at one other point.

Trace to some other point on  $f(x) = \sin(x)$ . Select 2:Zoom In from the ZOOM Menu, and press **ENTER**. Repeat this process a few times until you are convinced that other local linearity points exist. Be sure to press  $TRACE$  before each zoom to make sure that the screen will be centered on the point you have chosen.

**6.** At what point did you test the local linearity of  $f(x) = \sin(x)$ ? Does it appear to be locally linear there?

Some functions have points that are not locally linear.

Let  $f(x) = |x - 1| + 1$ . Generate a graph of this function in the **Zdecimal** viewing window.

 $TRACE \nvert f(x) = |x-1| + 1$  to the point (1, 1), select 2:Zoom In from the ZOOM Menu, and press **ENTER**. Repeat this process a few times until you are convinced that *f* is or is not locally linear at  $x = 1$ . Be sure to press  $\sqrt{T RACE}$  before each zoom to make sure that the screen will be centered on (1, 1).

- **7.** Does  $f(x) = |x 1| + 1$  appear to be locally linear at (1, 1)? Explain your answer.
- 8. Try the same graphical approach with:

$$
f(x) = \sqrt[3]{(x-1)^2} = (x-1)^{(2/3)}
$$

Is this function locally linear at (1, 0)? Explain your answer. (Hint: You may want to turn the axes off for this question.)

"Tracing and zooming are good ways to graphically investigate local linearity. The last two exercises should also suggest that a function is not locally linearity at any point where the derivative of the function does not exist. In other words:"

A function *f* is locally linear at the point (*a*, *f*(*a*)) if and only if the following limit exists:

$$
\lim_{h\to 0}\frac{f(a+h)-f(a)}{h}
$$

To understand why this relationship exists, it is helpful to get a numerical perspective of how this difference quotient behaves as *h* approaches zero. To investigate the difference quotient for  $f(x) = \sin(x)$  at (0, 0) numerically, you can begin by building a table containing the difference quotient for values of *h* close to (and on both sides of) zero. In this situation, it is convenient to use parametric equations to represent the difference quotient and the point on the function. On the graphing handheld, the parameter *T* is used in place of *h*.

- Set the graphing handheld into Par mode.
- Enter the *x*-coordinate of the point (*a*, *f*(*a*)) and the right difference quotient into the first set of parametric equations. Enter the equations below in the **Y**= editor:

$$
x_{1T} = 0
$$

$$
Y_{1T} = \frac{\sin(X_{1T} + T) - \sin(X_{1T})}{T}
$$

Keep in mind that you need to get the special variable  $X_{1\mathcal{T}}$  by selecting **1:X<sub>17</sub>** from the 2:Parametric... secondary menu in the VARS, Y-VARS Menu. The finished screen should look like the screen shown.

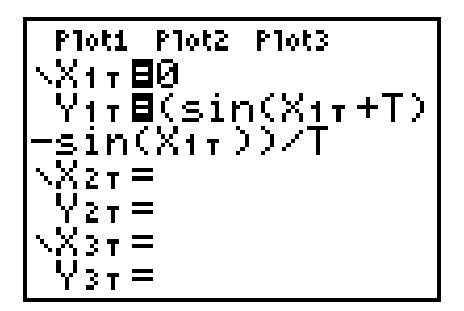

Set up the table as shown.

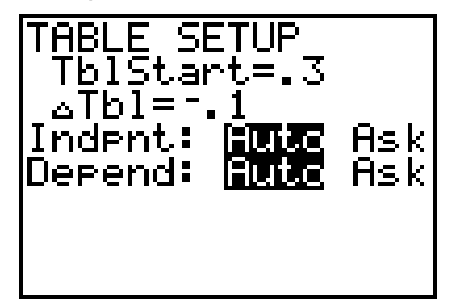

- View the table.
- **9.** Do the values of the difference quotient  $Y_{17}$  approach any particular number as *T* approaches 0 from the right? If so, what is it? Are you looking from the top of the table down or from the bottom of the table up when *T* approaches 0 from the right?
- **10.** Do the values of the difference quotient  $Y_{17}$  approach any particular number as *T* approaches 0 from the left? If so, what is it? Are you looking from the top of the table down or from the bottom of the table up when *T* approaches 0 from the left?

Change the table settings by a factor of 10 to look at values of *T* even closer to zero. Set the table as shown.

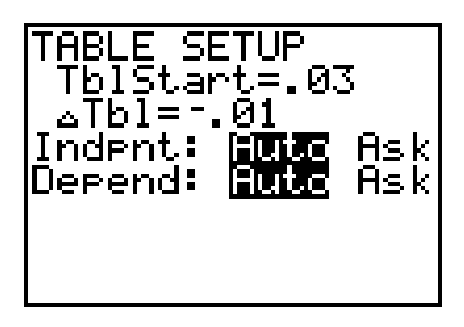

11. Do you still agree with your answers to Questions 9 and 10?

Examine a function at a point where the function is not locally linear.

Let  $f(x) = \sqrt[3]{(x-1)^2}$  and choose the point (1, 0). Input the equations below into the Y= editor:

$$
X_{1T} = 1
$$

$$
Y_{1T} = \frac{((X_{1T} + T) - 1)^{2/3} - (X_{1T} - 1)^{2/3}}{T}
$$

The screen should look like the one shown.

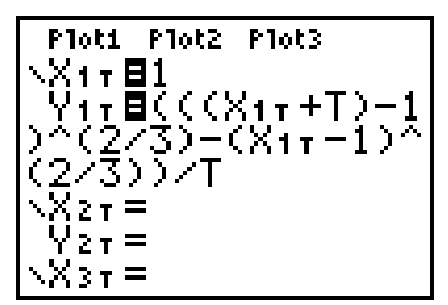

View the table.

- **12.** Do the values of the difference quotient  $Y_{17}$  approach any particular number as *T* approaches 0 from the right?
- **13.** Do the values of the difference quotient  $Y_{17}$  approach any particular number as *T* approaches 0 from the left?
- **14.** Does the following exist when  $a = 1$ ? Why or why not?

$$
\lim_{h\to 0} \frac{\sqrt[3]{(a+h)-1)^2}-\sqrt[3]{(a-1)^2}}{h}
$$

**15.** Follow the same procedures with  $f(x) = x^2$  and the point (1, 1).

Do the values of the difference quotient  $Y_{17}$  approach any particular number as *T* approaches 0 from the right?

- **16.** Do the values of the difference quotient  $Y_{17}$  approach any particular number as *T* approaches 0 from the left?
- 17. Does the following exist when *a* = 1? Why or why not?

$$
\lim_{h\to 0}\frac{(a+h)^2-a^2}{h}
$$

**18.** Follow the same procedures with  $f(x) = |x - 2|$  and the point (2, 0).

Do the values of the difference quotient  $Y_{17}$  approach any particular number as *T* approaches 0 from the right?

- **19.** Do the values of the difference quotient  $Y_{17}$  approach any particular number as *T* approaches 0 from the left?
- 20. Does the following exist when *a* = 2? Why or why not?

$$
\lim_{h\to 0}\frac{|(a+h)-2|-|a-2|}{h}
$$